## Cheatography

## Vim with plugins Cheat Sheet by [bruntonspall](http://www.cheatography.com/bruntonspall/) via [cheatography.com/4382/cs/875/](http://www.cheatography.com/bruntonspall/cheat-sheets/vim-with-plugins)

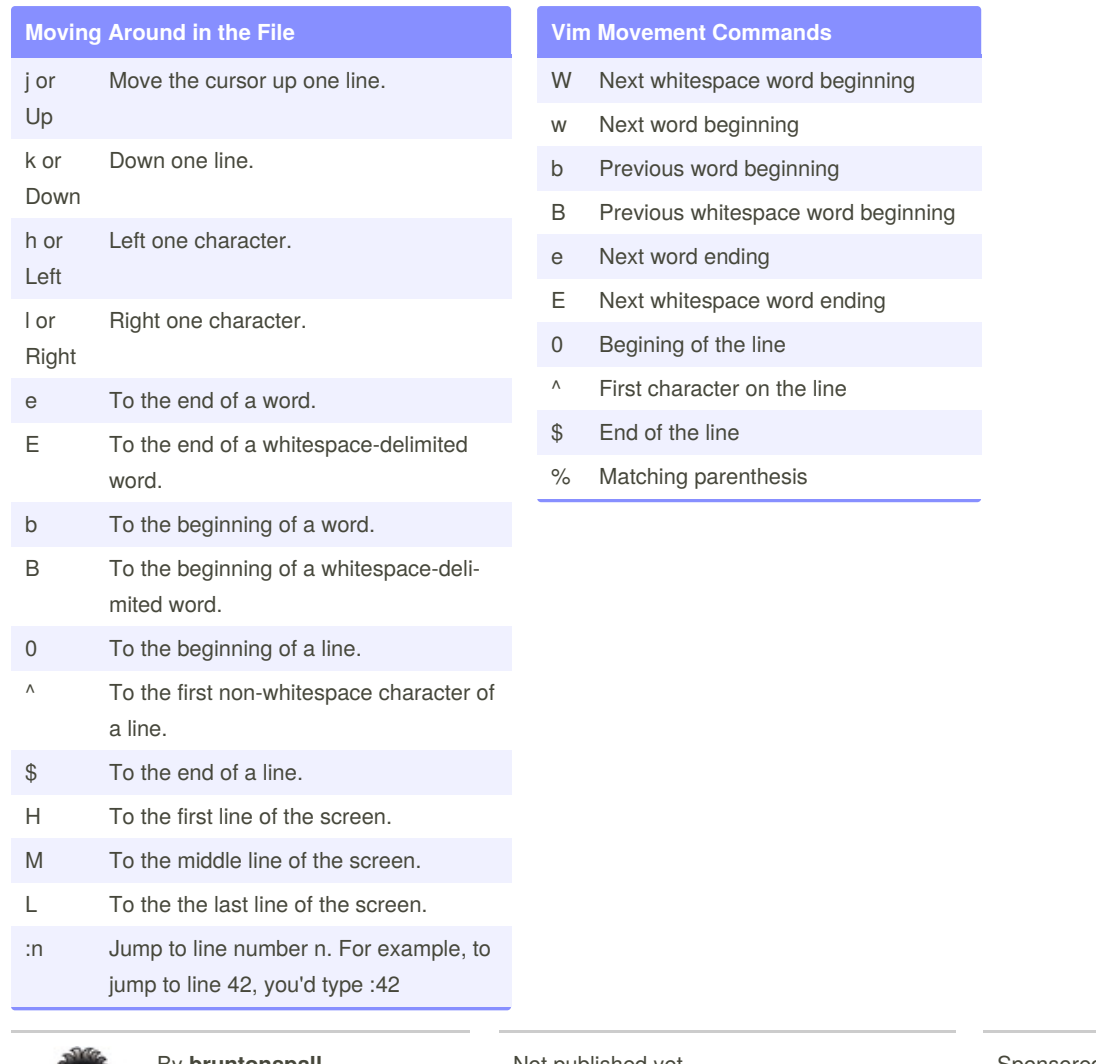

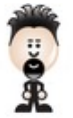

By **bruntonspall**

[cheatography.com/bruntonspall/](http://www.cheatography.com/bruntonspall/)

Not published yet. Last updated 12th May, 2016. Page 1 of 1.

Sponsored by **CrosswordCheats.com** Learn to solve cryptic crosswords! <http://crosswordcheats.com>